Design Note Nr.: DN-003 Rev.: 22.07.2004

# **AVRco Library für CAN-SPI-Adapter**

**Einfaches senden und Empfangen von CAN-Meldungen mit einem AVR Mikrocontroller.** 

# **Einführung**

Der MCP2515 von Microchip ist ein Standalone-CAN-Controller, der via SPI-Bus mit einem Host-Mikrocontroller kommuniziert. Die hier beschriebene Software stellt einige grundlegende Funktionen zur Verfügung, die es dem Anwender erlauben, auf einfache Weise CAN-Meldungen mit einem AVR-Mikrocontroller zu versenden und zu empfangen. Die Funktionen sind in einer vorkompilierten Unit für das AVRco-Entwicklungssystem zusammengefasst.

**Systemvoraussetzungen**

- a) AVR Mikrocontroller
- b) CAN-SPI-Adapter mit MCP2515
	- c) Pascal compiler von **E-Lab (www.e-lab.de)**, Professional-Version [3].

# **Hardware-Übersicht**

AVR Controller France CAN-SPI-Adapter SPI-Bus CAN-Bus INT Reset

# **Interface-Beschreibung**

**Konstante**

# *Meldungsstruktur*

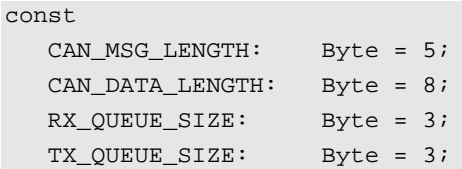

# *Returncodes*

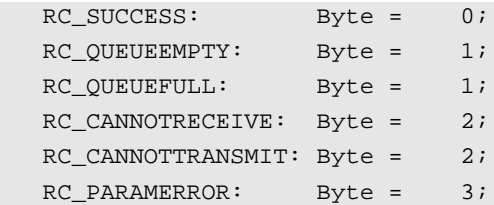

Weitere exportierte Konstante sind in der Datei mcp2515.inc enthalten. Diese Datei wird bereits von der Treiber-Unit importiert und muss deshalb vom Anwenderprogramm nicht importiert werden.

#### **Exportierte Datentypen**

# *CAN\_MESSAGE*

Mit der Datenstruktur CAN\_MESSAGE werden die CAN-Meldungen zwischen Applikation und Driver-Unit ausgetauscht.

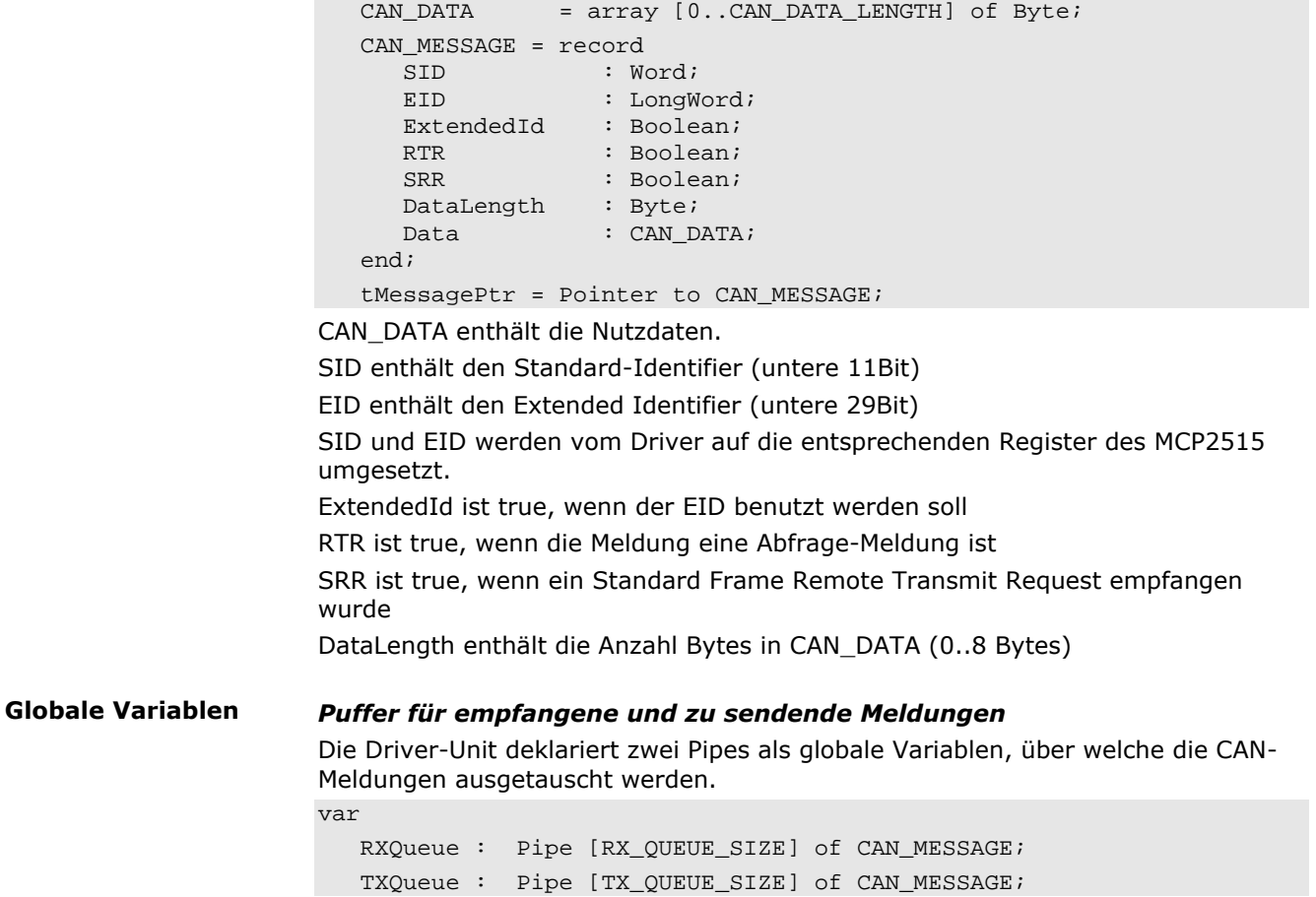

#### *SPI-Kommunikation*

**Callback Funktionen**

In der Treiber-Unit ist die Kommunikation via SPI mit dem MCP2515 gekapselt. Damit der Anwender einen beliebigen Port-Pin für die Select-Leitung des MCP2515 verwenden kann, müssen die folgenden Callback-Prozeduren im Anwenderprogramm definiert werden.

Procedure SELECT\_MCP;

Procedure UNSELECT\_MCP;

Im Hauptprogramm müssen die folgenden Variablen entsprechend gesetzt werden:

SelectMCP:= @SELECT\_MCP;

UnselectMCP:= @UNSELECT\_MCP;

Ein Beispiel findet sich im Kapitel "Verwendung der Treiber-Unit".

### **Funktionen für Registerzugriff**

# *MCP\_GetStatus*

Function MCP\_GetStatus: Byte;

Diese Funktion führt im MCP2515 den ReadStatus-Befehl aus. Der einzelnen Bits im Rückgabewert haben folgende Bedeutung:

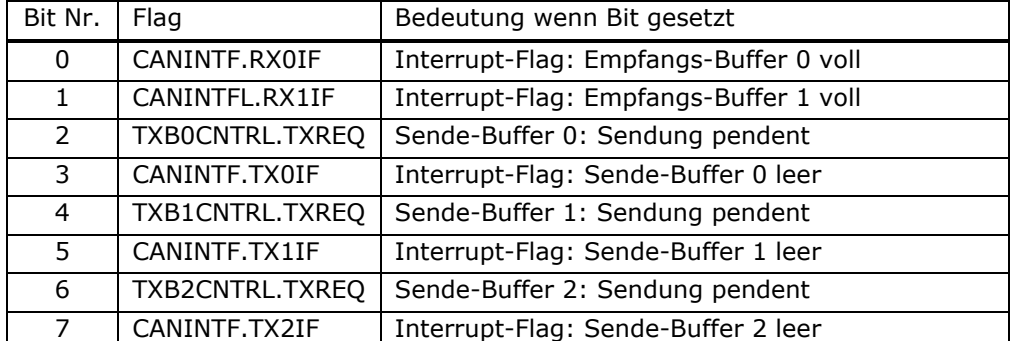

Weitere Informationen in [1], Fig. 11-8

### *MCP\_GetError*

Function MCP GetError: Byte;

Diese Funktion liest im MCP2515 das Error-Flag-Register aus. Der einzelnen Bits im Rückgabewert haben folgende Bedeutung:

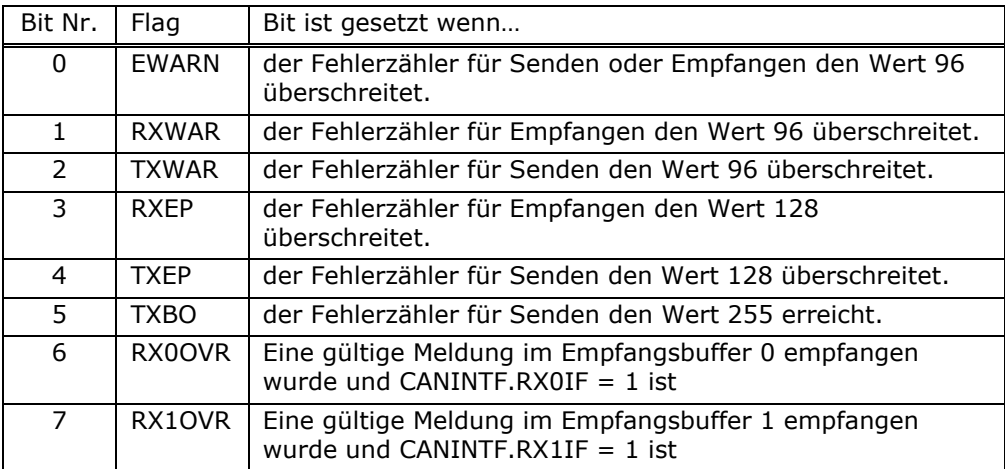

Weitere Informationen in [1], Kap. 6

#### *SetAddressFilter*

Procedure SetAddressFilter (Address: Byte; Data: Byte);

Diese Prozedur setzt das Filter- oder das Mask-Register an der angegebenen Adresse auf den angegebenen Wert. Dazu wird der MCP2515 in den

Konfigurations-Modus gesetzt und nach dem Setzen des Filters wieder in der Normal-Modus.

Details zur Definition der Adress-Filter in [1], Kap. 4.5.

#### *MCP\_WriteReg*

Procedure MCP\_WriteReg (Address: Byte; Data: Byte);

Diese Prozedur schreibt den angegebenen Wert in das Register des MCP2515 an der angegebenen Adresse.

### *MCP\_ModifyReg*

Procedure MCP\_ModifyReg (Address: Byte; Mask: Byte; Data: Byte); Diese Prozedur modifiziert die mit "Mask" definierten Bits im Register an der angegebenen Adresse mit den angegebenen Daten.

**Meldungen senden und empfangen**

#### *TransmitMessages*

Function TransmitMessages: Byte;

Diese Funktion sendet soviele Meldungen, wie in der Sende-Pipe vorhanden sind. Falls eine Meldung nicht abgesetzt werden kann, wird im Rückgabewert ein Fehlercode übergeben.

RC\_SUCCESS: Meldungen erfolgreich abgesetzt.

RC\_CANNOTTRANSMIT: alle Sendebuffer des MCP2515 sind besetzt.

RC\_QUEUEEMPTY: Sende-Pipe ist leer.

Während der Ausführung dieser Funktion sind die Interrupts gesperrt, da die Funktion vom Interrupt-Handler aufgerufen werden kann.

#### *ReceiveMessages*

Procedure ReceiveMessages;

Diese Prozedur wird aufgerufen, wenn der MCP2515 einen Interrupt auslöst oder in der Polling-Routine.

Wenn Meldungen im Empfangsbuffer des MCP2515 sind, werden diese ausgelesen, in die definierte Datenstruktur gewandelt und dann in die Empfangs-Pipe übergeben.

Während der Ausführung dieser Funktion sind die Interrupts gesperrt, da die Funktion vom Interrupt-Handler aufgerufen werden kann.

**CAN-Adapter Initialisieren**

### *CAN\_Init*

Procedure CAN\_Init (CNF1, CNF2, CNF3: Byte);

Diese Prozedur muss vom Anwenderprogramm aufgerufen werden, bevor der MCP2515 angesprochen wird.

Hier werden als erstes der MCP2515 zurückgesetzt und dann die Konfigurationsregister initialisiert. Der Inhalt dieser Konfigurationsregister ist entsprechend den Angaben im Datenblatt des MCP2515 zu setzen (Kap. 5.0 – Bit Timing). Ein Beispiel findet sich auch im Kapitel "Verwendung der Treiber-Unit". Hilfs-Konstante zum Einstellen dieser Parameter sind in der Datei mcp2515.inc enthalten.

Anschliessend wird der MCP2515 in den NORMAL-Modus gesetzt.

### *CAN\_Setup*

Procedure CAN\_Setup (InterruptMode: Boolean);

Wenn der Parameter "true" ist, werden hier die Interrupts des MCP2515 freigegeben. Globale Interrupts und der entsprechende externe Interrupt des Host-Controllers müssen vom Anwenderprogramm aus freigegeben werden. Defaultmässig, also ohne Aufruf dieser Prozedur, ist der Polling-Betrieb gewählt. **Interrupt-Behandlung**

# *MCP\_Interrupt*

Procedure MCP\_Interrupt;

Diese Prozedur muss vom Interrupt-Handler des Anwenderprogramms aufgerufen werden. In ihr werden ReceiveMessages und TransmitMessages aufgerufen. Bei letzterem wird der Rückgabewert nicht ausgewertet.

Alternativ kann der Interrupt-Handler diese beiden Prozeduren auch direkt aufrufen.

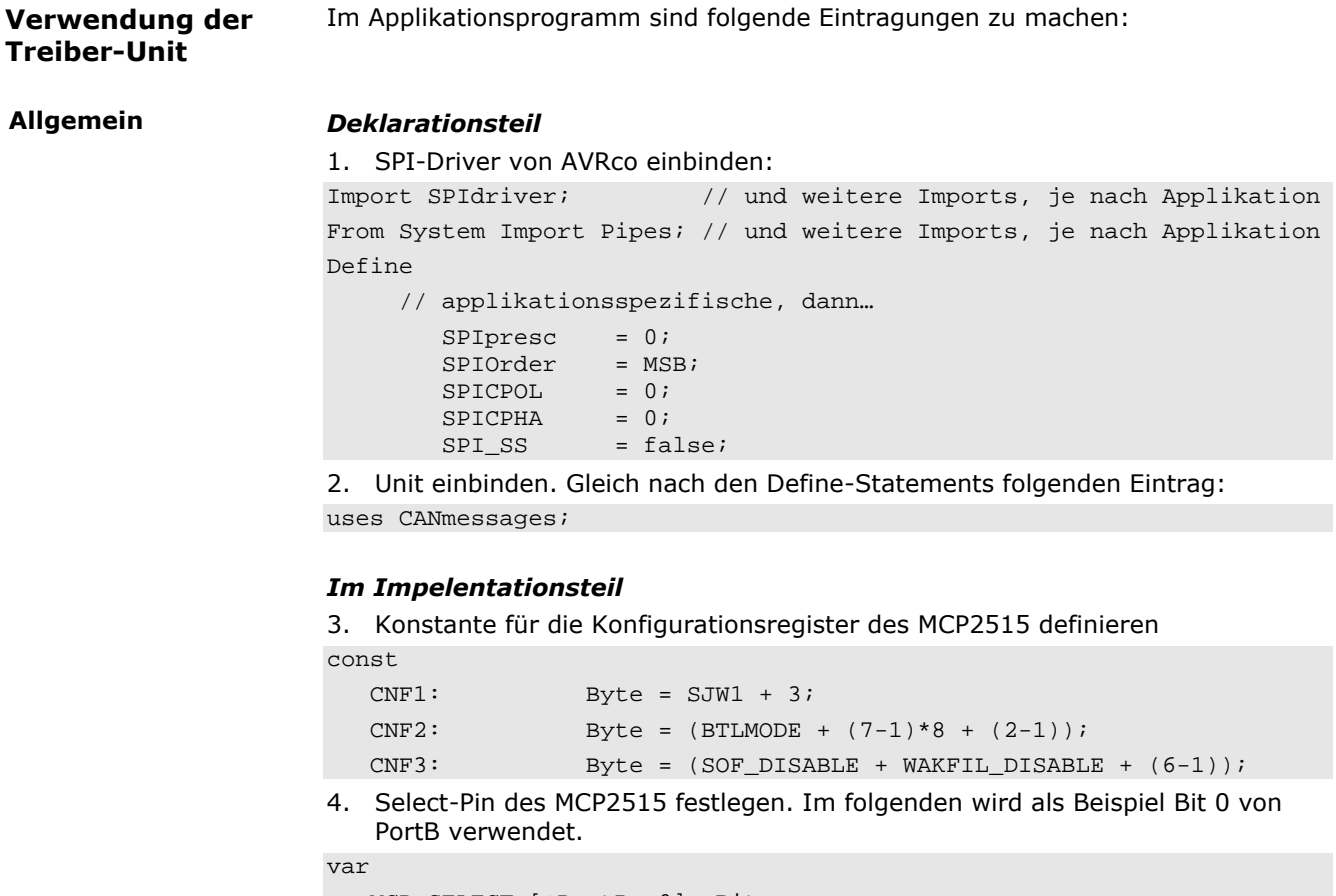

#### MCP\_SELECT [@PortB, 0]: Bit;

5. In der Port-Initialisierung den Select-Pin als Ausgang definieren procedure InitPorts;

begin

```
 // weitere Portpins gemäss Anwendung
```
 $DDRB.0:= 1;$ 

end InitPorts;

6. Callback-Prozeduren für die Selektierung des MCP2515 bereitstellen Procedure SELECT\_MCP;

Begin

 $MCP$ \_SELECT:= 0; End; Procedure UNSELECT\_MCP; Begin MCP\_SELECT:= 1;

End;

**Variante: Interrupt-Betrieb**

#### *Im Implementationsteil*

7. Interrupt-Freigabe. In diesem Beispiel wird INT4 des ATmega128 verwendet. Je nach Anschluss des INT-Ausgangs des Adapters sind die entsprechenden Bits zu setzen.

```
Procedure EnableCANint;
begin
    incl (EICR, 1);
```
excl (EICR, 0);  $\sqrt{2}$  // falling edge INT4

AVRcard

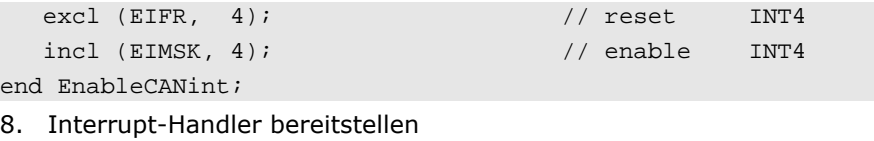

Interrupt INT4; // je nach Anschluss des INT-Ausgangs des Adapters Begin TransmitMessages; ReceiveMessages;

End;

#### *Im Hauptprogrammteil*

```
var
    msg: CAN_MESSAGE_STRUCT;
begin
    SelectMCP:= @SELECT_MCP;
    UnselectMCP:= @UNSELECT_MCP;
    InitPorts;
    EnableInts;
    CAN_Init;
    CAN_SETUP (true);
    EnableCANint;
    loop
       if PipeStat (RXqueue) > 0 then
          PipeRecv (RXqueue, msg);
          // empfangene Meldung auswerten
       endif;
    endloop;
end.
```
#### **Variante: Polling-Betrieb**

#### *Im Hauptprogrammteil*

```
var
    msg: CAN_MESSAGE_STRUCT;
begin
    SelectMCP:= @SELECT_MCP;
    UnselectMCP:= @UNSELECT_MCP;
    InitPorts;
    EnableInts;
    CAN_Init;
    CAN_SETUP (false);
    loop
      ReceiveMessages;
       TransmitMessages;
       if PipeStat (RXqueue) > 0 then
          PipeRecv (RXqueue, msg);
          // empfangene Meldung auswerten
       endif;
    endloop;
end.
```
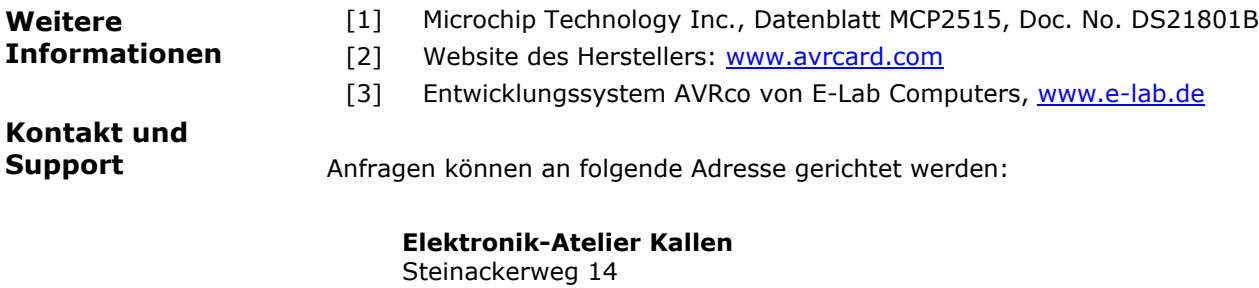

CH-3075 Rüfenacht / Schweiz Web: <u>www.avrcard.com</u> Email: <u>info@avrcard.com</u> Tel: +41 31 832 1441 Fax: +41 31 832 1442

Design Note DN-003 - AVRco Library für CAN-SPI-Adapter Page 8/8